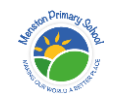

## **Menston Primary School Computing Long-Term Overview 2023-24**

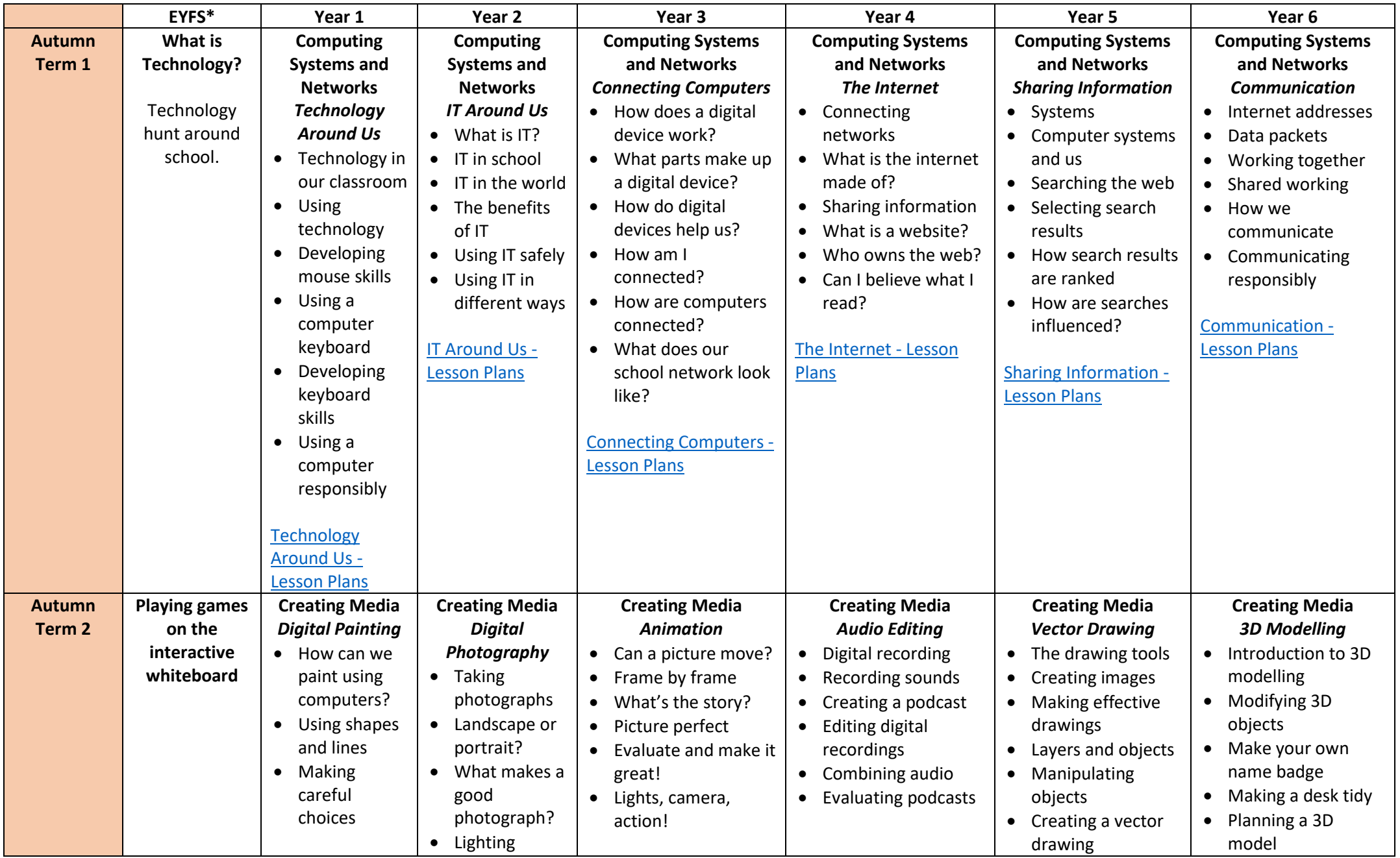

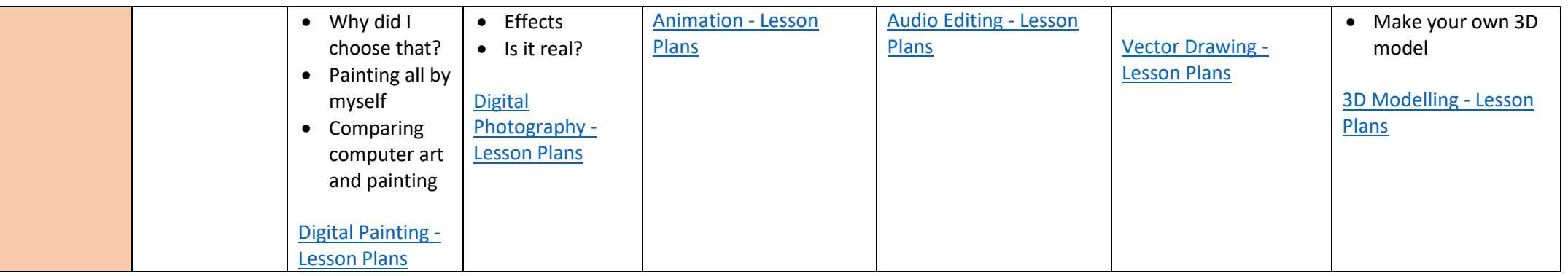

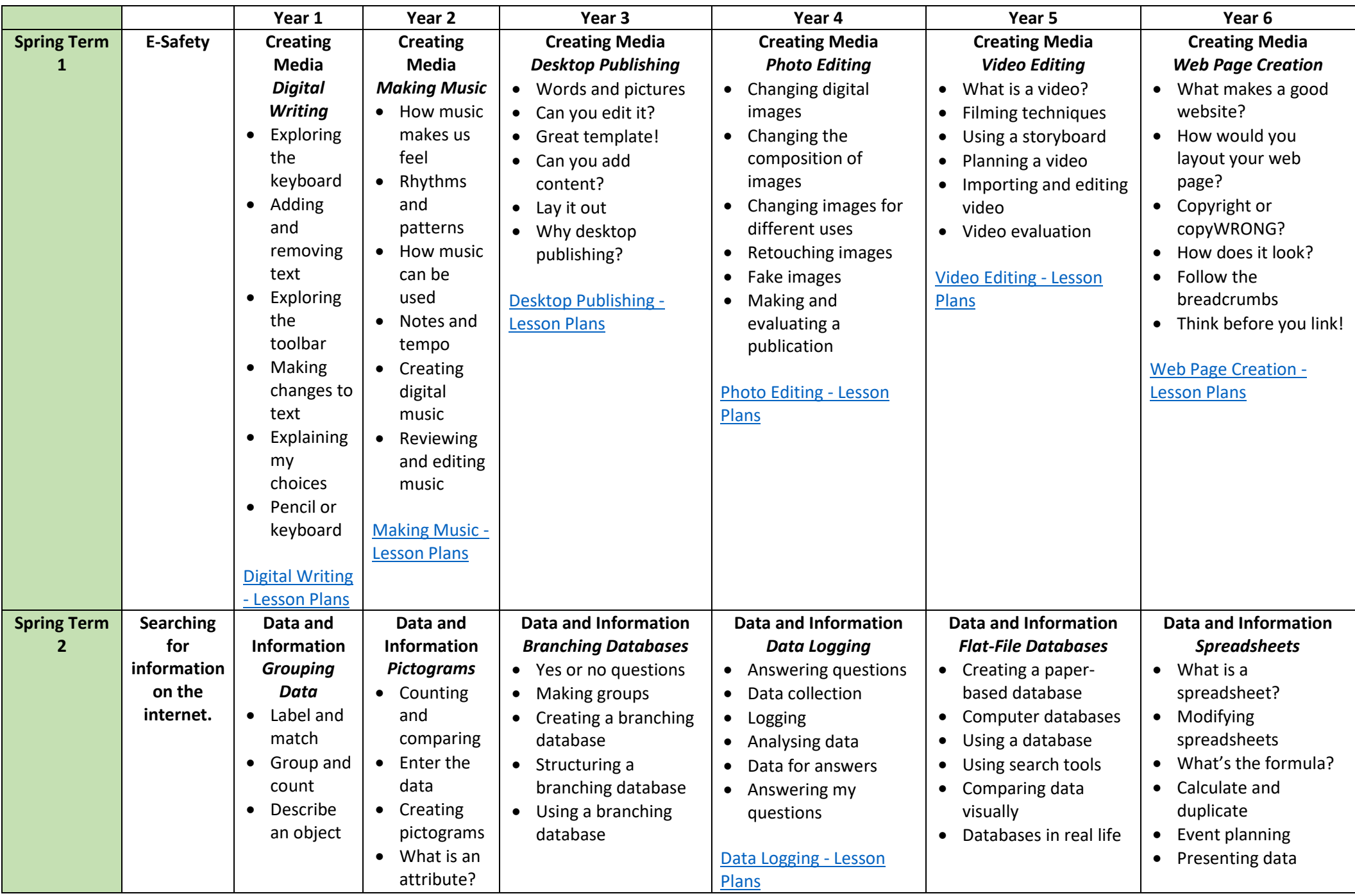

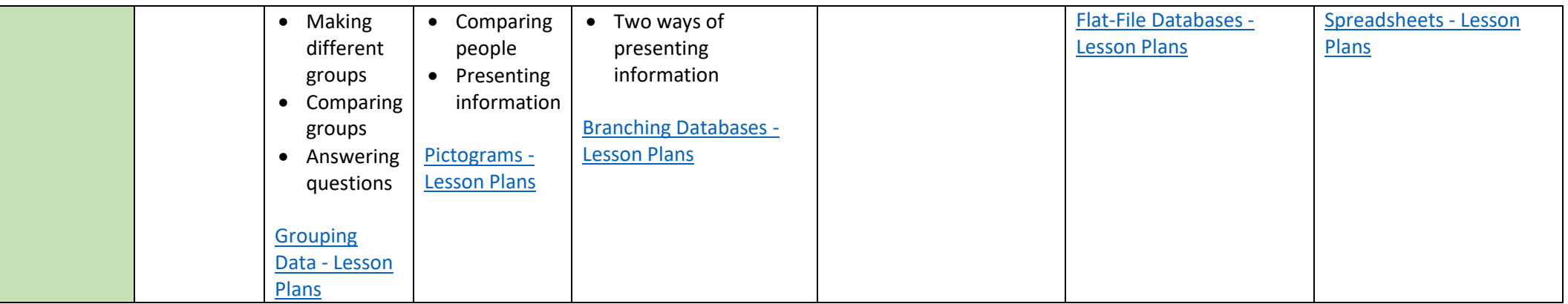

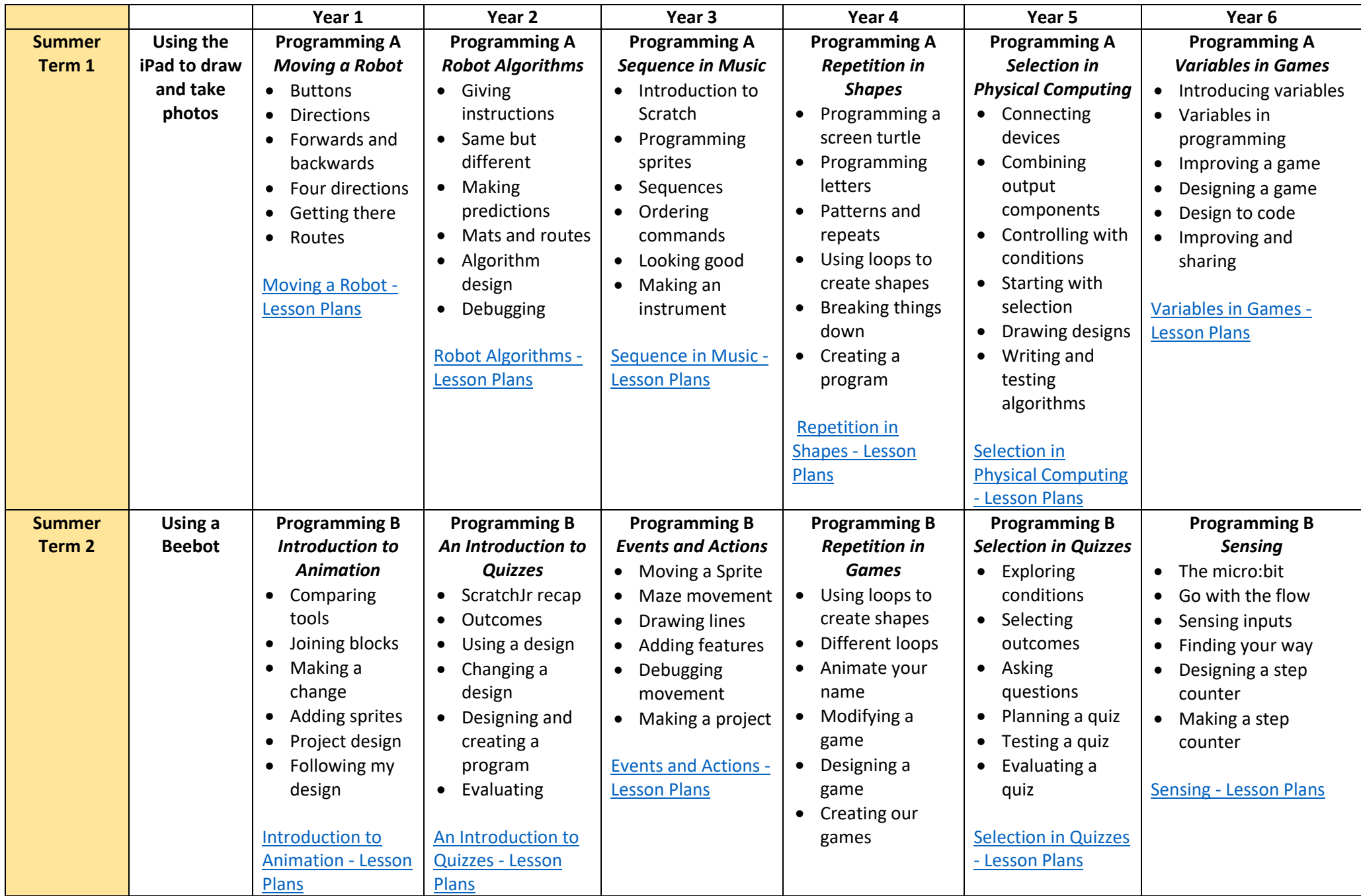

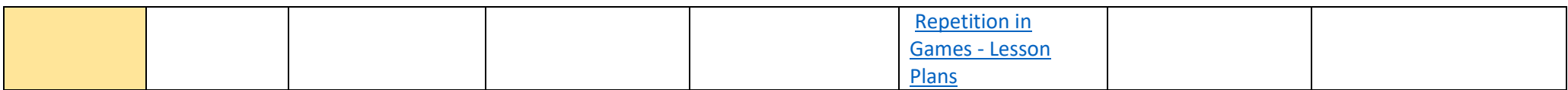

\*There is no specific computing element in the new EYFS curriculum.